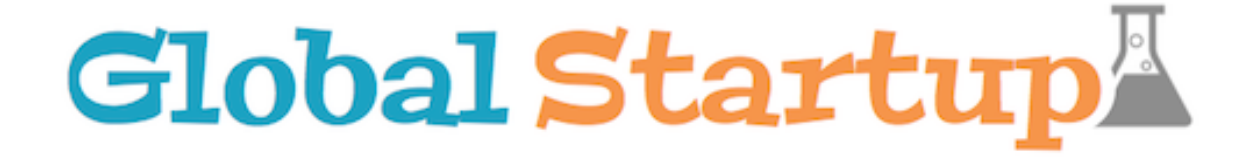

### **Android Fragments**

Example source: http://developer.android.com/shareables/training/FragmentBasics.zip

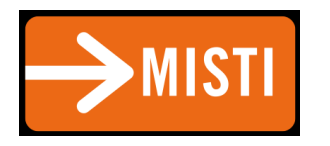

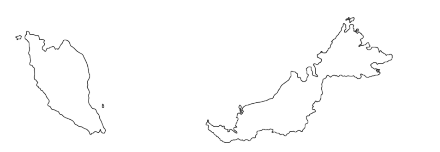

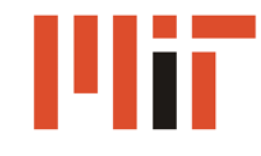

# What are they?

• Mini-activities

- Own life-cycle separate from activity
- Live inside an activity

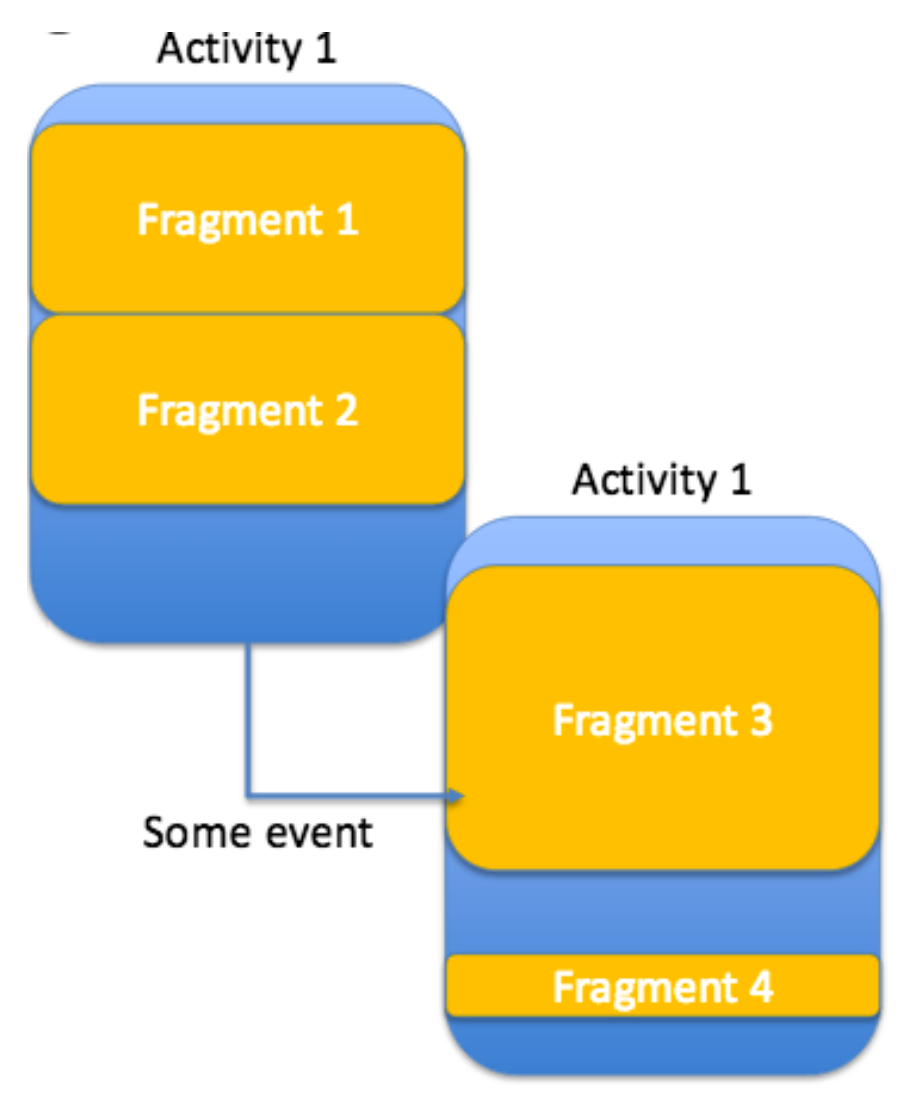

#### Why Fragments?

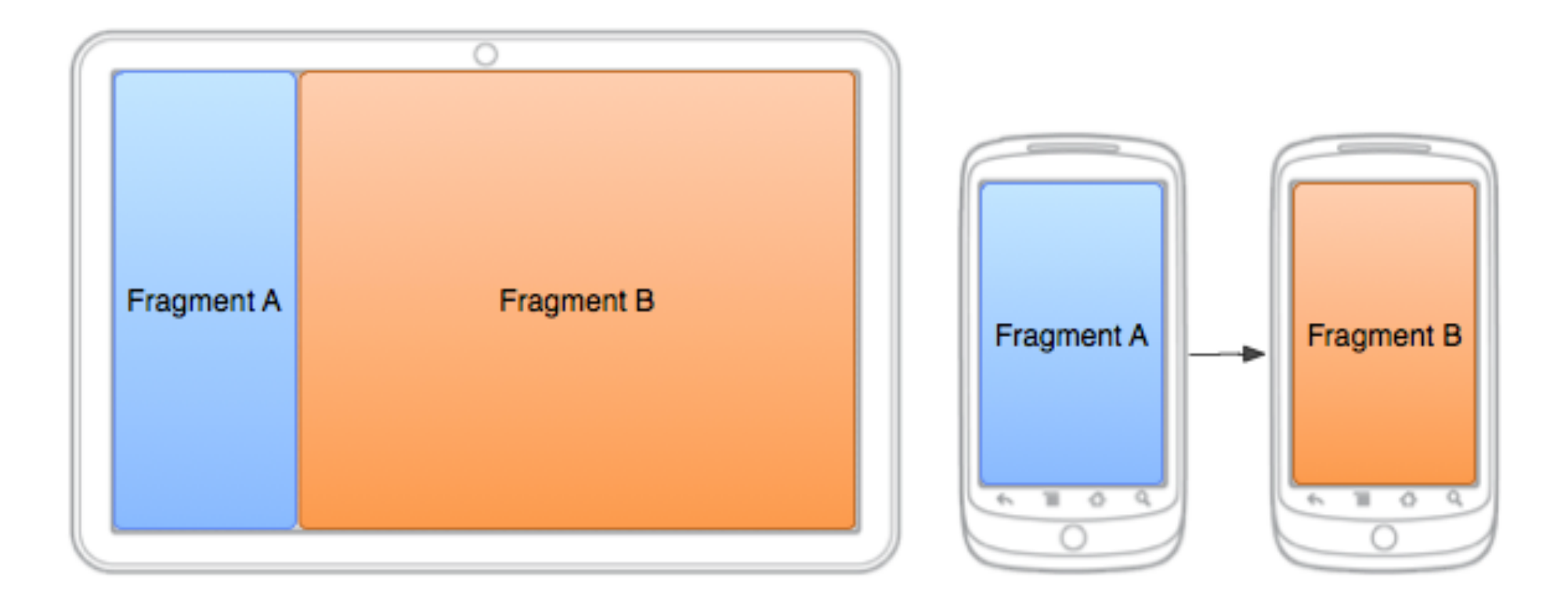

#### Flexible & Dynamic

#### **News Example**

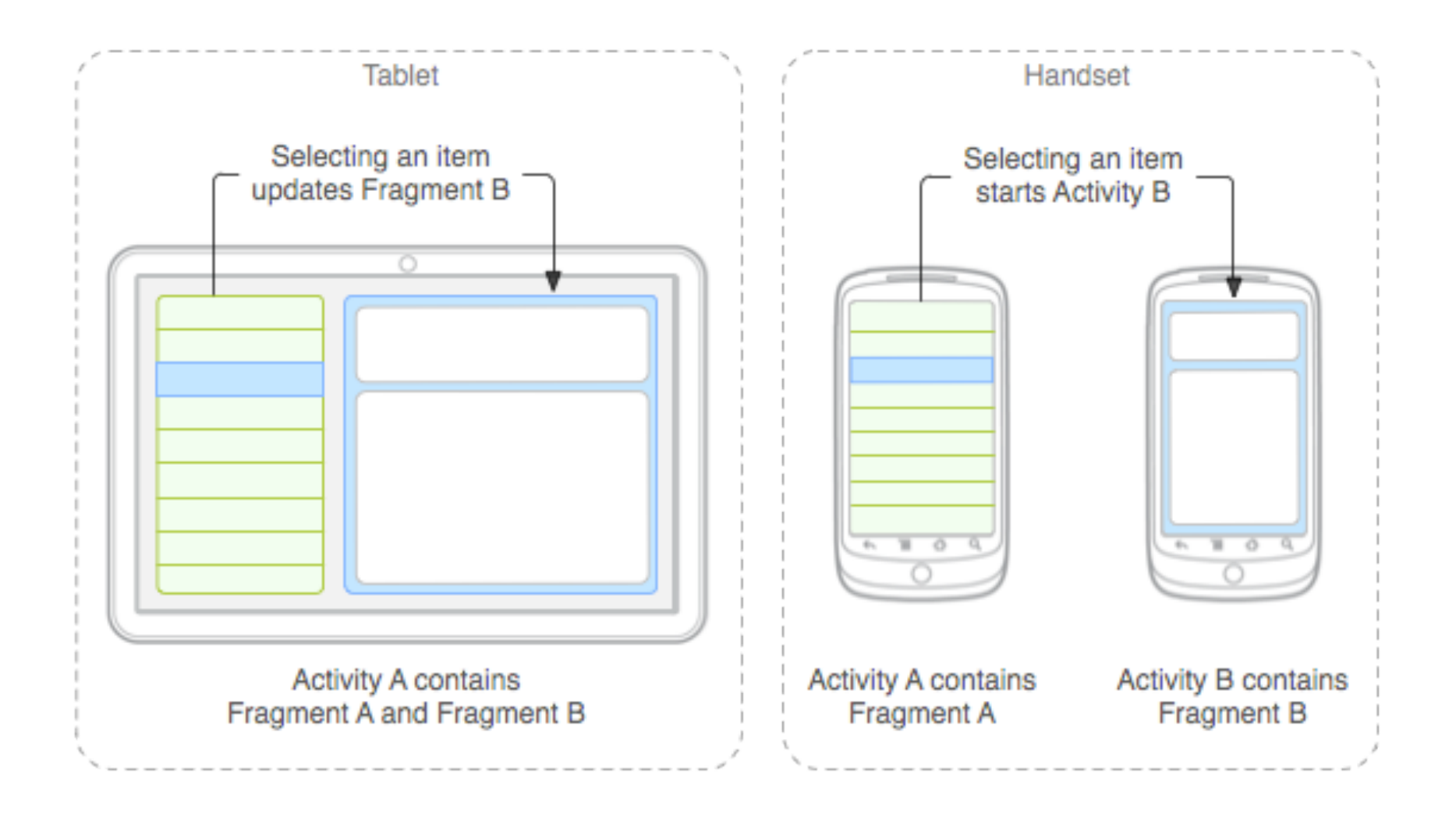

### Adding a Fragment to an Activity

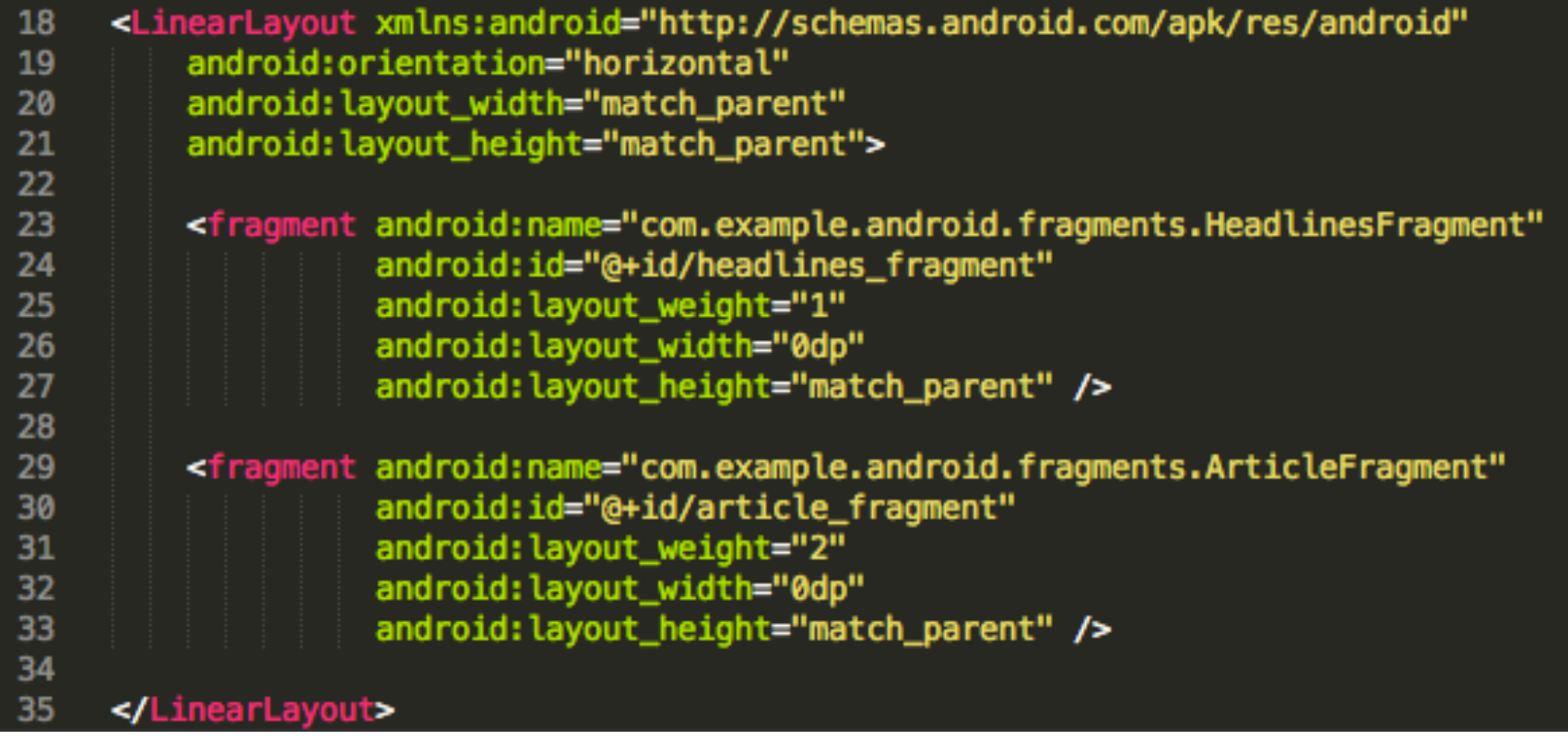

Source: /res/layout-large/news\_articles.xml

### Adding a Fragment at Runtime

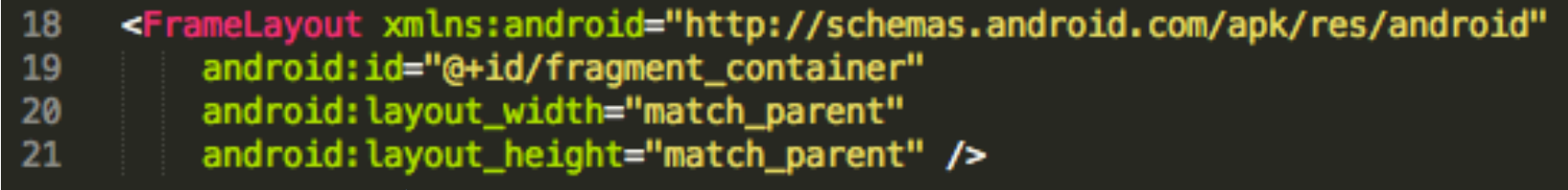

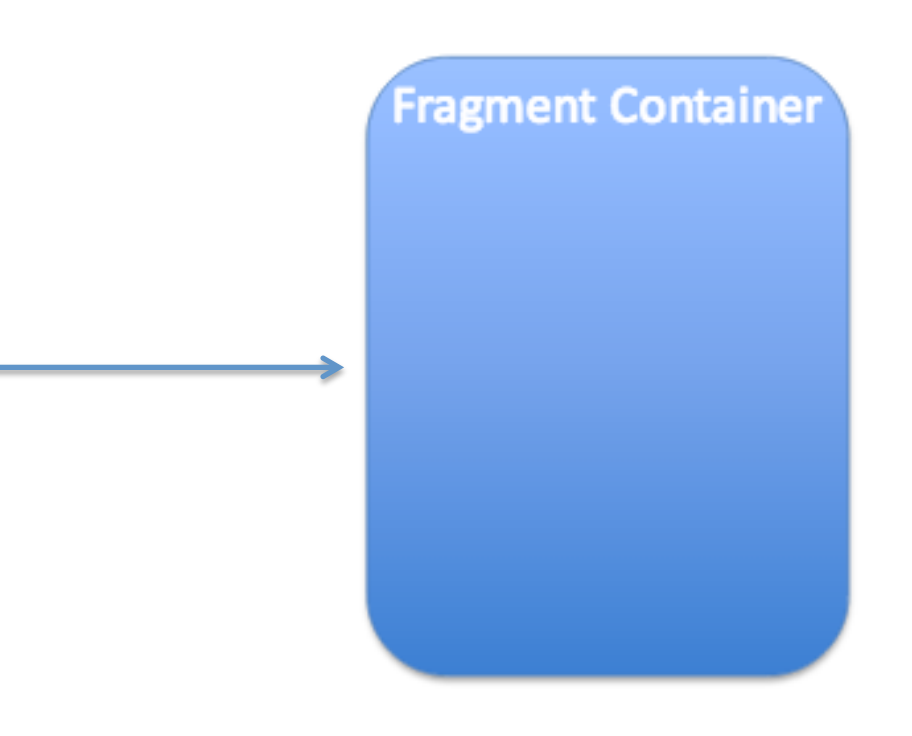

Source:/res/layout/news\_articles.xml

### Adding a Fragment at Runtime

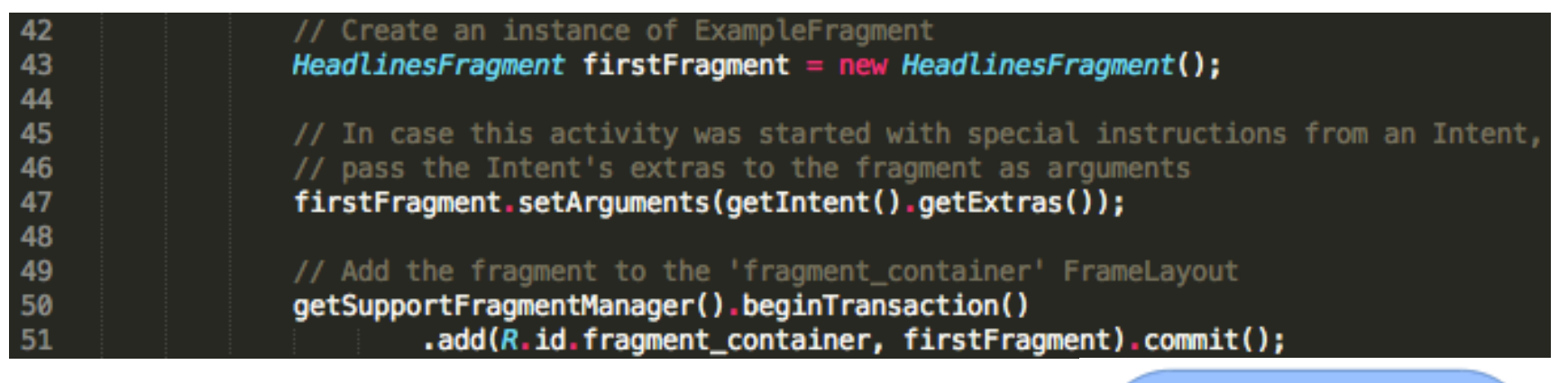

- Create the Fragment
- Add to the FragmentManager
- Commit the changes

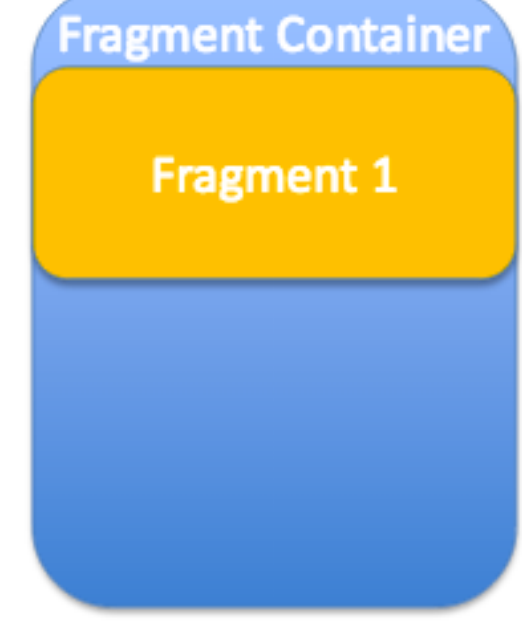

Source:/src/.../MainActivity.java

# Changing a Fragment

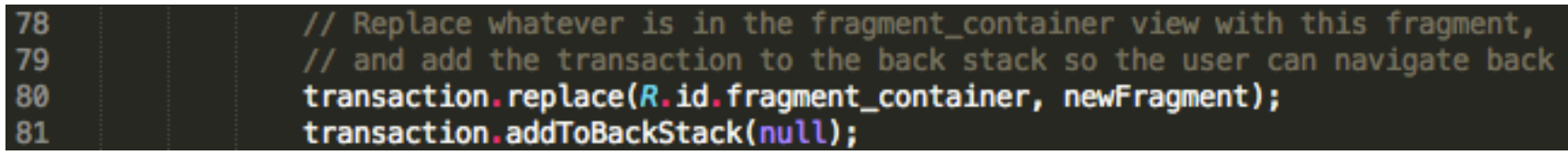

#### Make sure to addToBackStack!

#### Otherwise, the "back" button might go to the previous activity

Source:/src/.../MainActivity.java

#### Fragment Communication

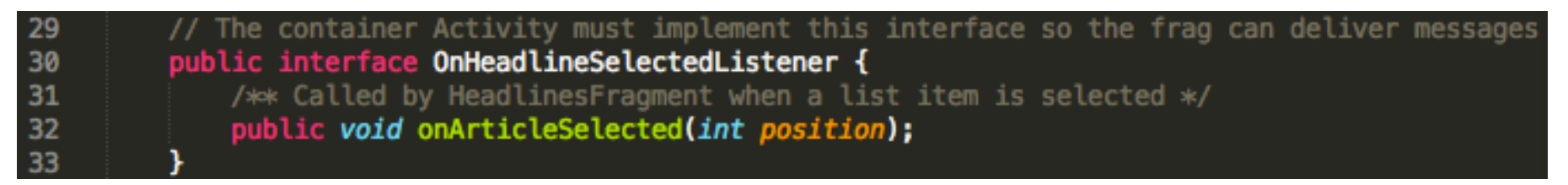

Source:'/src/…/HeadlinesFragment.java

public class MainActivity extends FragmentActivity 22 implements HeadlinesFragment. OnHeadlineSelectedListener { 23

- Activity facilitates communication
- Implement communication Interface in Activity

#### Send message to Activity

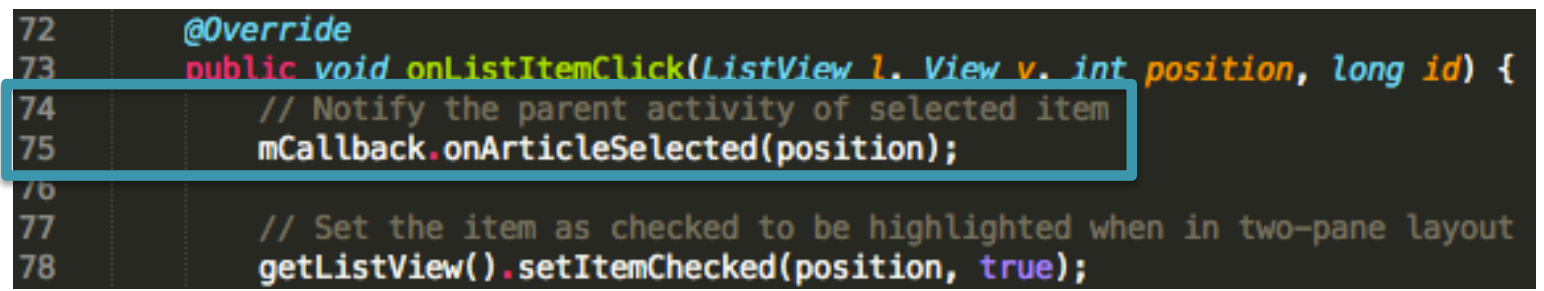

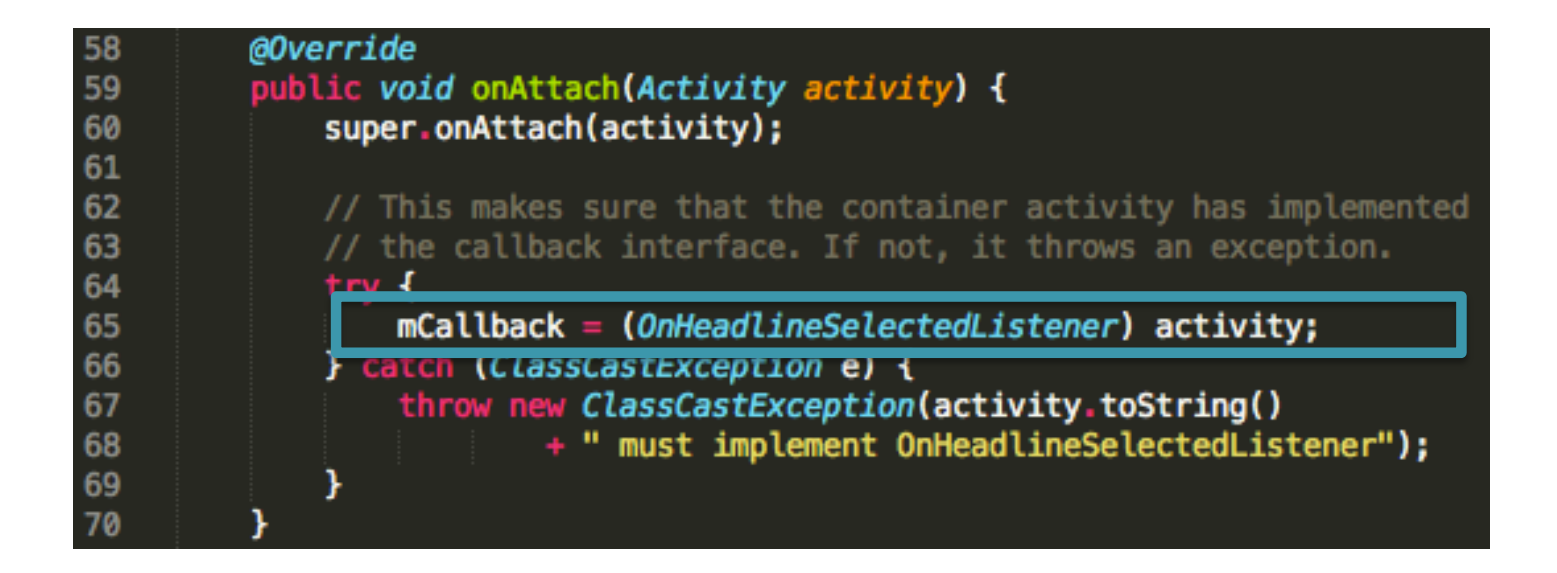

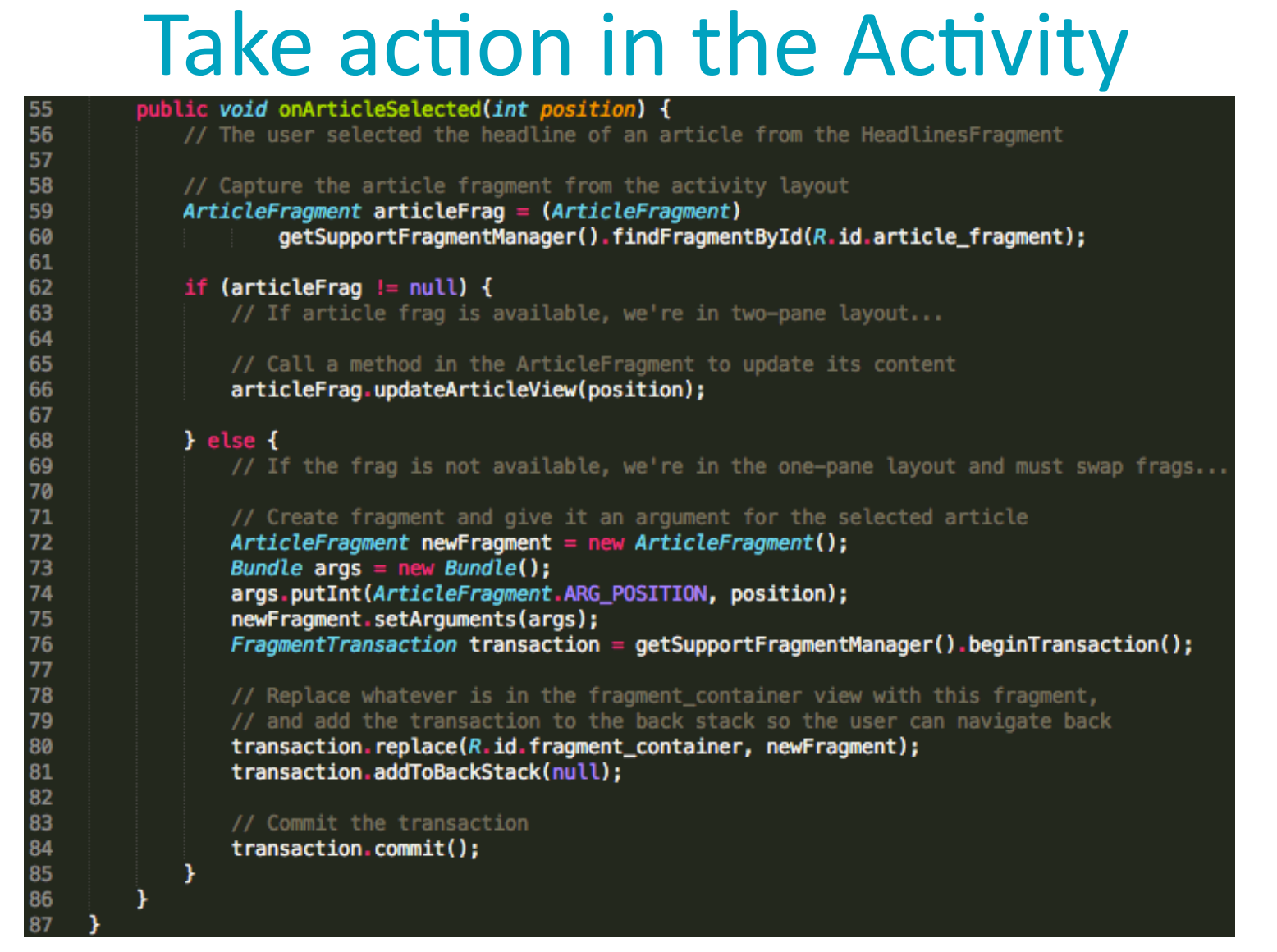

Source:/src/.../MainActivity.java

#### Fragments use Bundles too

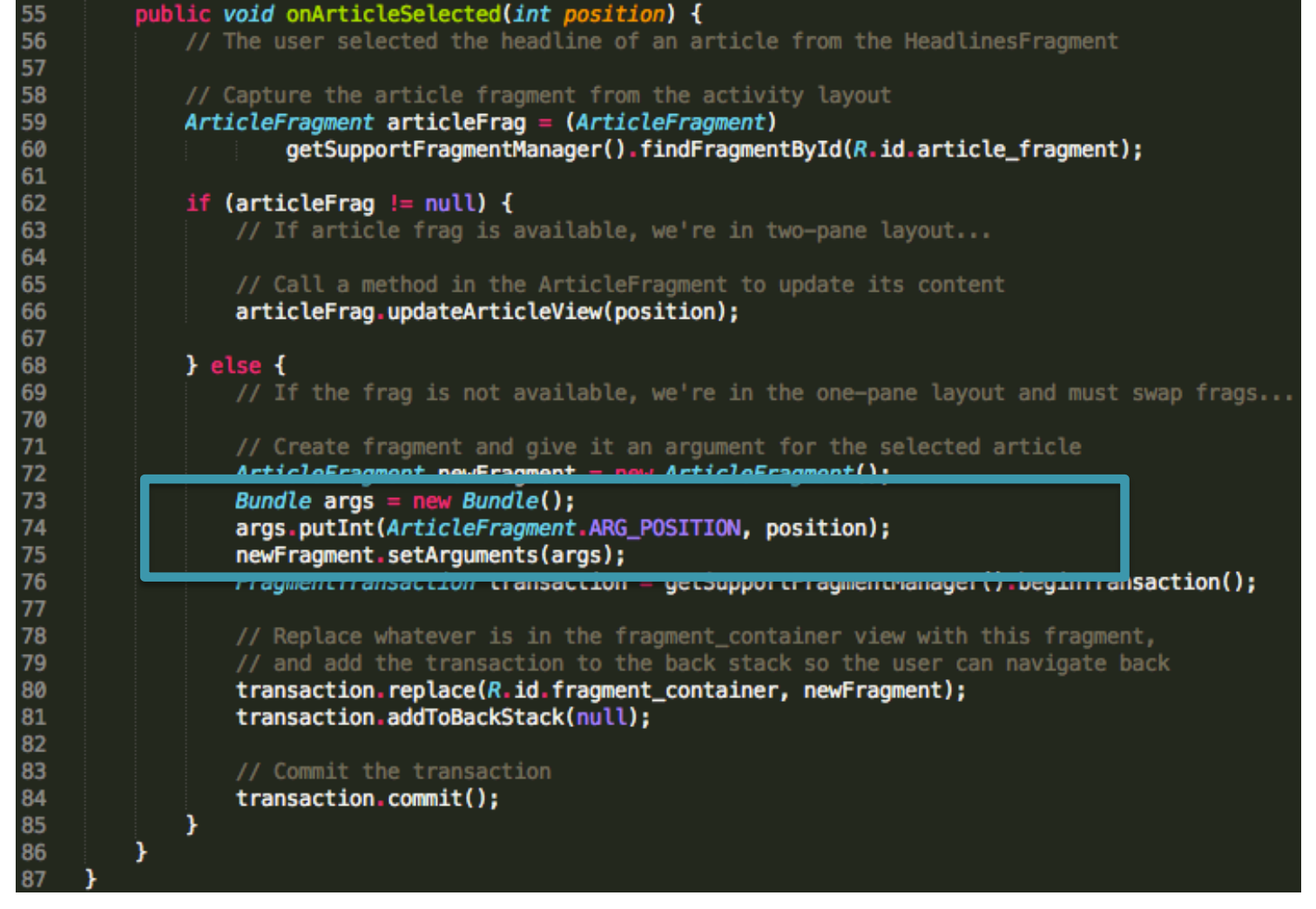

Source:/src/.../MainActivity.java